## **Wiki.SPOJE.NET**

Společnost s ručením omezeným SPOJE.NET vznikla v únoru 2010 za účelem zastřešení aktivit sousedských sítí provozovaných již od roku 2002 dobrovolníky a nezávislými živnostníky převážně v Praze 6 - v Břevnově a Střešovicích - v rámci projektu CZFree.Net. Hlavním oborem činnosti je poskytování připojení k síti Internet.

USER [root@anemophobia /]# **rm** -rf /sbin

## **SVG test**

÷ [svg@playground:lotek.svg](https://wiki.spoje.net/doku.php/playground/lotek.svg)

## **Rack test**

 $\alpha$  -rack name=A20 height=16> # This line is a comment, and will be ignored.

# Here's a 4U server. We just give the location, size, model, and name: 1 4 "IBM x3950" webserver1

# Here's another server with a comment appended and a link to a web page: 5 4 "HP DL380" webdemo link[:http://company.com/bob/](http://company.com/bob/) On loan from Bob.

# There's some empty space in the rack here, but there's no need to make a note of it.

# If the model or name doesn't have any spaces, you can drop the quotes. # Also, the name field is optional. 12 1 Cableguide

# The color is automatically picked based on the model, unless you override it. # This unknown device will be gray by default. 13 1 "Crazytown 9000" crazy1

# To override the color, just specify a #RRGGBB HTML color after the model/name. We'll make this one yellow: 14 1 "Crazytown 9000" crazy2 #FFFF00 link:<http://example.com/></rack>

## **Menu test**

[Návody a Postupy](https://wiki.spoje.net/doku.php/howto/start)

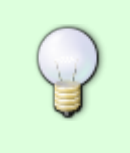

From: <https://wiki.spoje.net/> - **SPOJE.NET**

Permanent link: **<https://wiki.spoje.net/doku.php/start?rev=1388951361>**

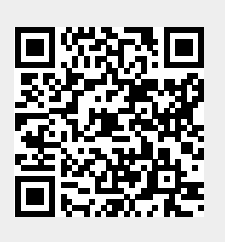

Last update: **2014/01/05 20:49**